https://www.100test.com/kao\_ti2020/245/2021\_2022\_\_E5\_87\_BA\_ E9\_97\_AE\_E9\_A2\_98\_E6\_c100\_245011.htm VISTA

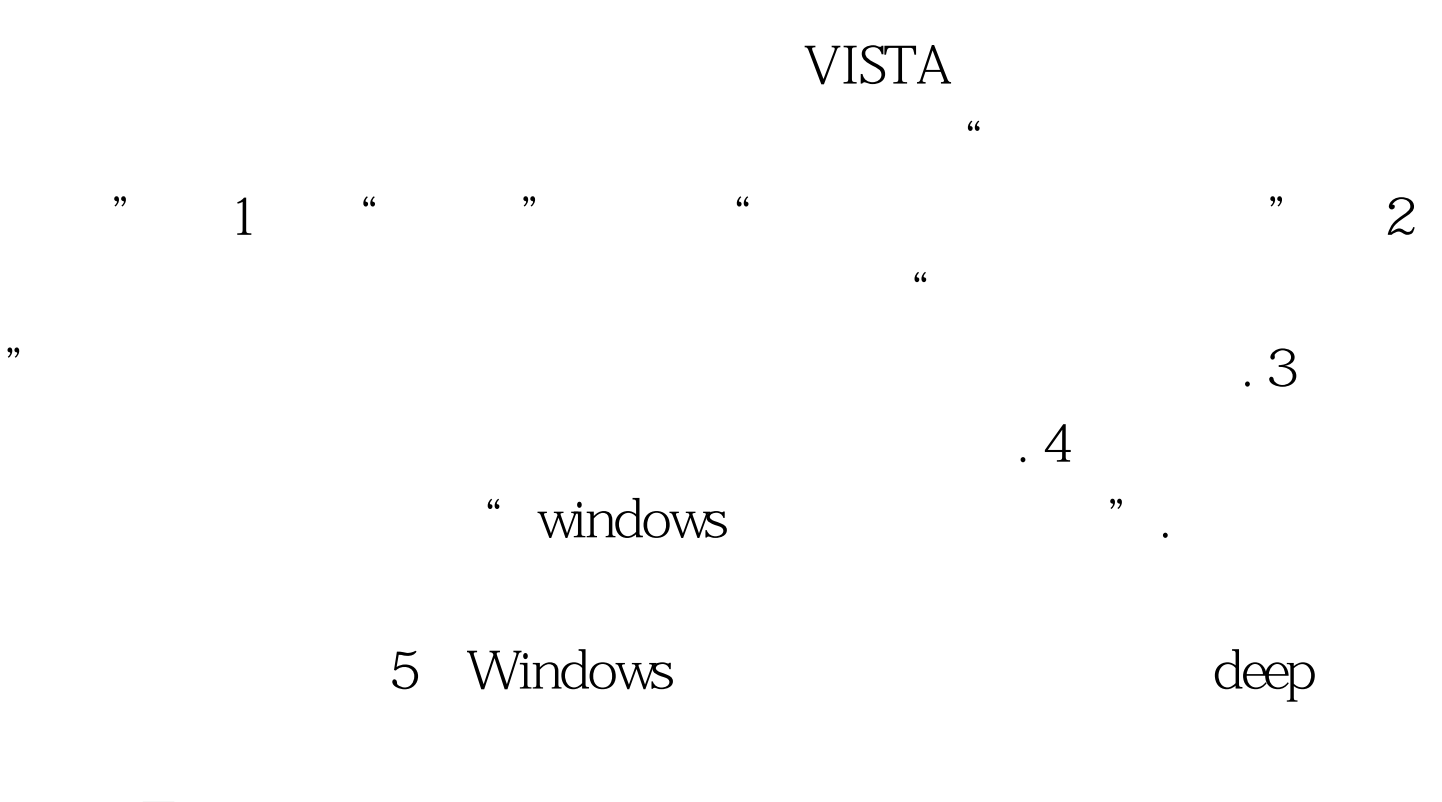

100Test www.100test.com